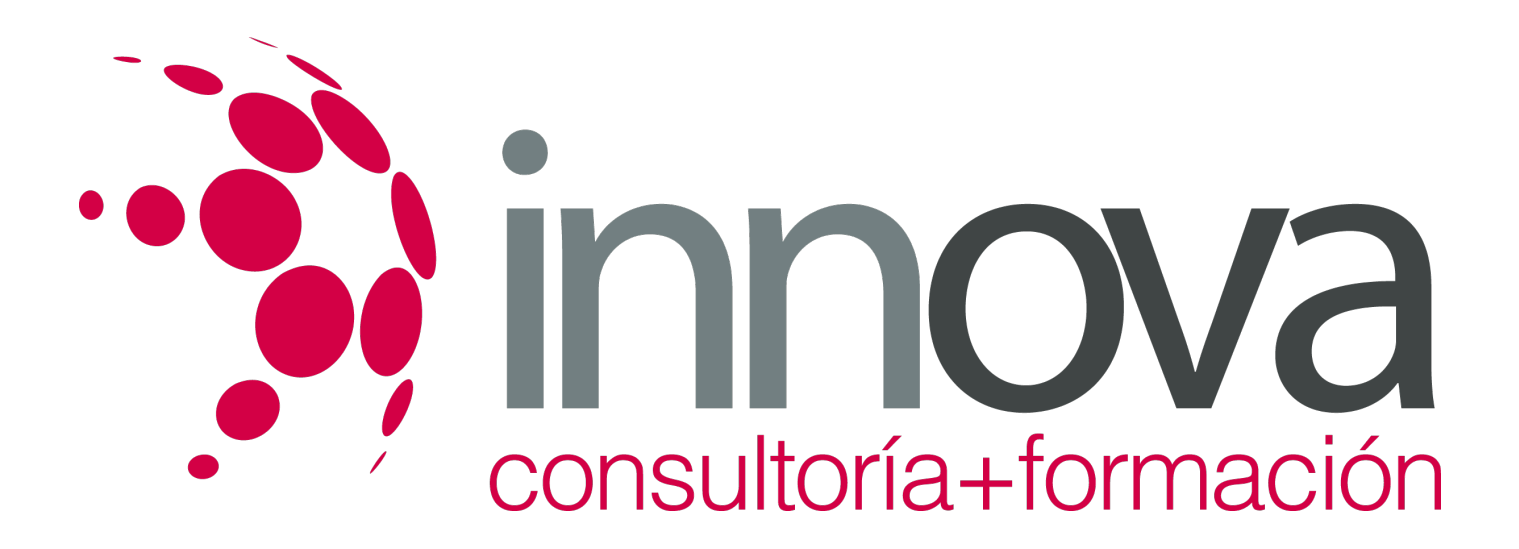

# **Gestión auxiliar de personal**

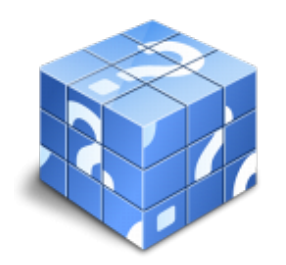

**Área:** ADMINISTRACIÓN Y GESTIÓN **Modalidad:** Teleformación **Duración:** 90 h **Precio:** 45.00€

[Curso Bonificable](https://innova.campusdeformacion.com/bonificaciones_ft.php) **[Contactar](https://innova.campusdeformacion.com/catalogo.php?id=25163#p_solicitud)** [Recomendar](https://innova.campusdeformacion.com/recomendar_curso.php?curso=25163&popup=0&url=/catalogo.php?id=25163#p_ficha_curso) [Matricularme](https://innova.campusdeformacion.com/solicitud_publica_curso.php?id_curso=25163)

# **CONTENIDOS**

### **1. Normativa laboral y de organización de las relaciones laborales en la empresa:**

### ####

1.1. Normas laborales constitucionales.

### ####

1.2. El Estatuto de los trabajadores:

### ####

1.2.1. De los derechos y deberes.

### ####

1.2.2. De la representación colectiva.

### ####

1.3. Ley General de la Seguridad Social:

### ####

1.3.1. Campo de aplicación.

### ####

1.3.2. Derechos y deberes de los sujetos obligados.

### ####

1.4. Convenios colectivos:

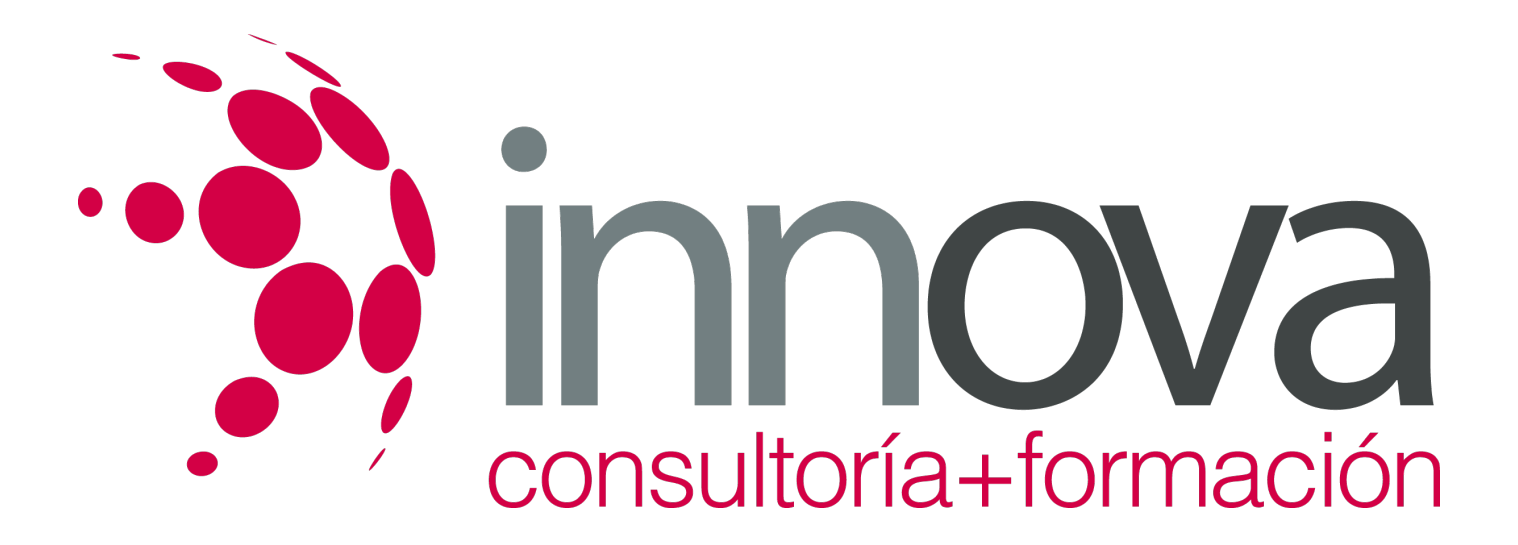

1.4.1. Ámbito: territorial, funcional, personal y temporal.

####

1.4.2. Negociación del convenio.

####

1.4.3. Contenido.

####

1.4.4. Vigencia.

####

 **2. El contrato de trabajo.**

####

2.1. Requisitos.

####

2.2. Partes del contrato: Trabajador. Empresario.

####

2.3. Forma del contrato.

####

2.4. Validez.

####

2.5. Duración.

####

2.6. Modalidades de contratos:

####

2.6.1. Contrato de trabajo común u ordinario.

####

2.6.2. Contrato de duración determinada.

####

2.6.3. Contratos formativos.

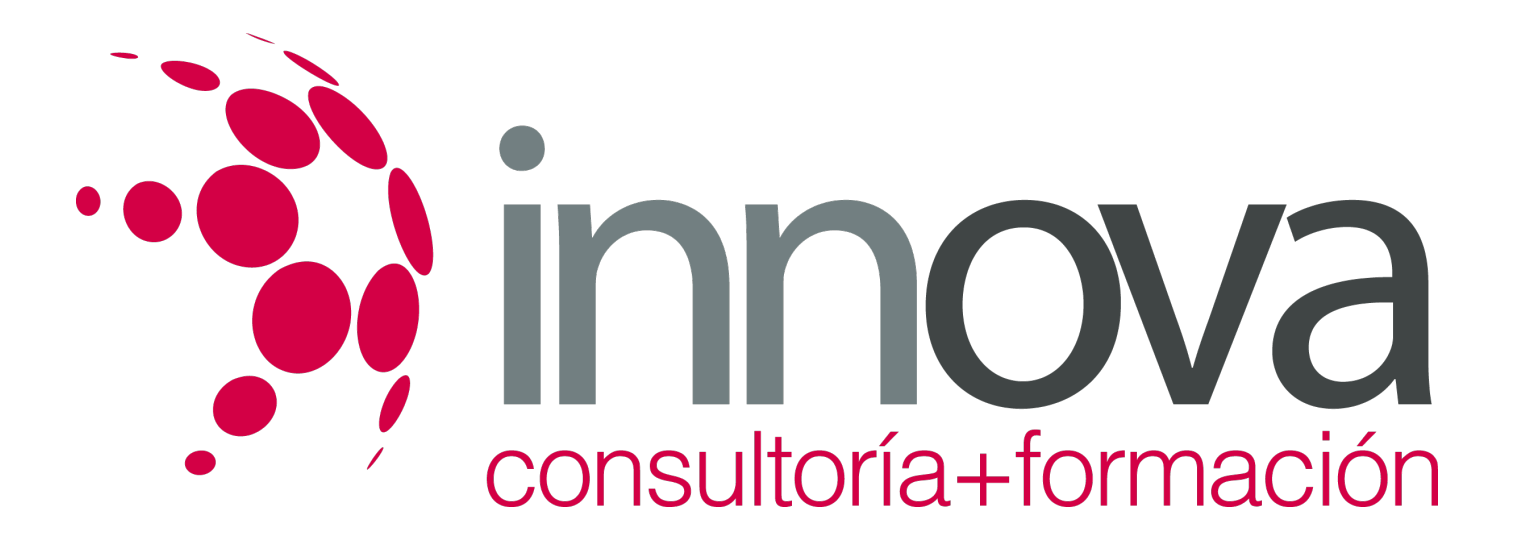

2.6.4. Contratos a tiempo parcial y de carácter fijo-discontinuo.

####

2.6.5. Otras modalidades del contrato de trabajo.

####

2.7. Obtención de los modelos de contratos en las páginas oficiales de la administración.

#### ####

2.8. Cumplimentación de modelos de contratos con medios informáticos.

#### ####

2.9. Comunicación de las modalidades de contratación laboral.

#### ####

2.10. La jornada de trabajo:

### ####

2.10.1. Jornada máxima.

### ####

2.10.2. Jornadas especiales.

####

2.10.3. Horario de trabajo.

### ####

2.10.4. Horas extraordinarias.

### ####

2.10.5. Descanso semanal y fiestas laborales.

### ####

2.10.6. Vacaciones anuales. Otras interrupciones.

### ####

2.11. Modificación del contrato:

### ####

2.11.1. Causas.

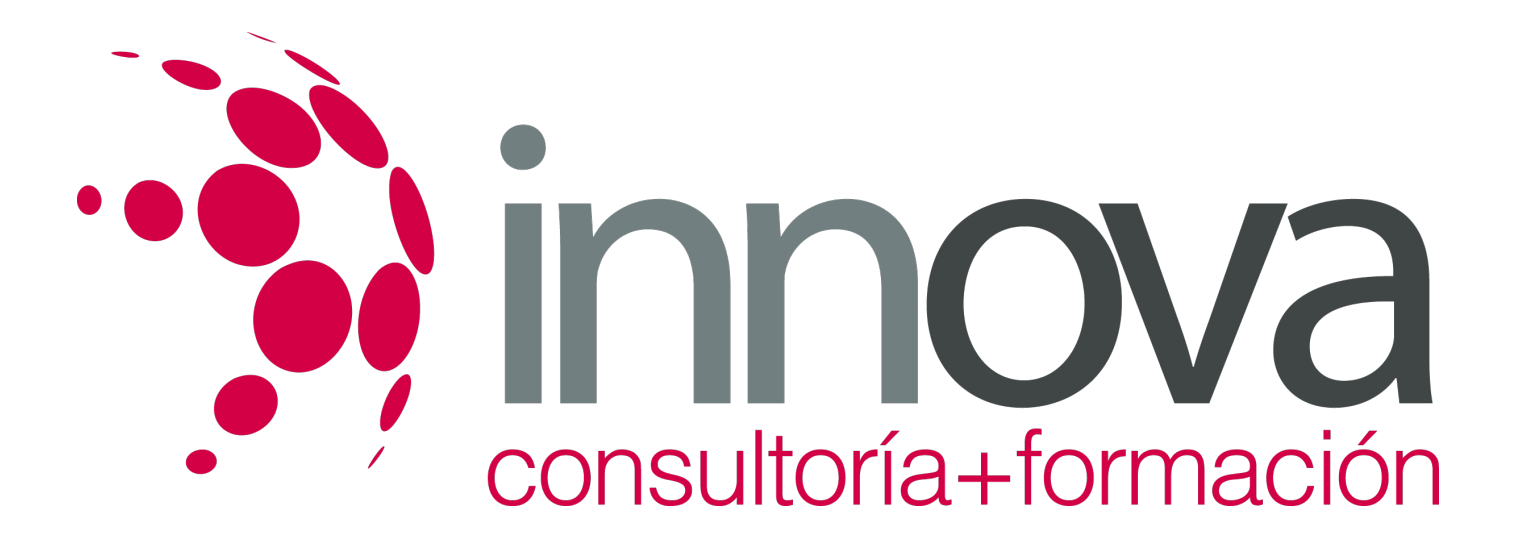

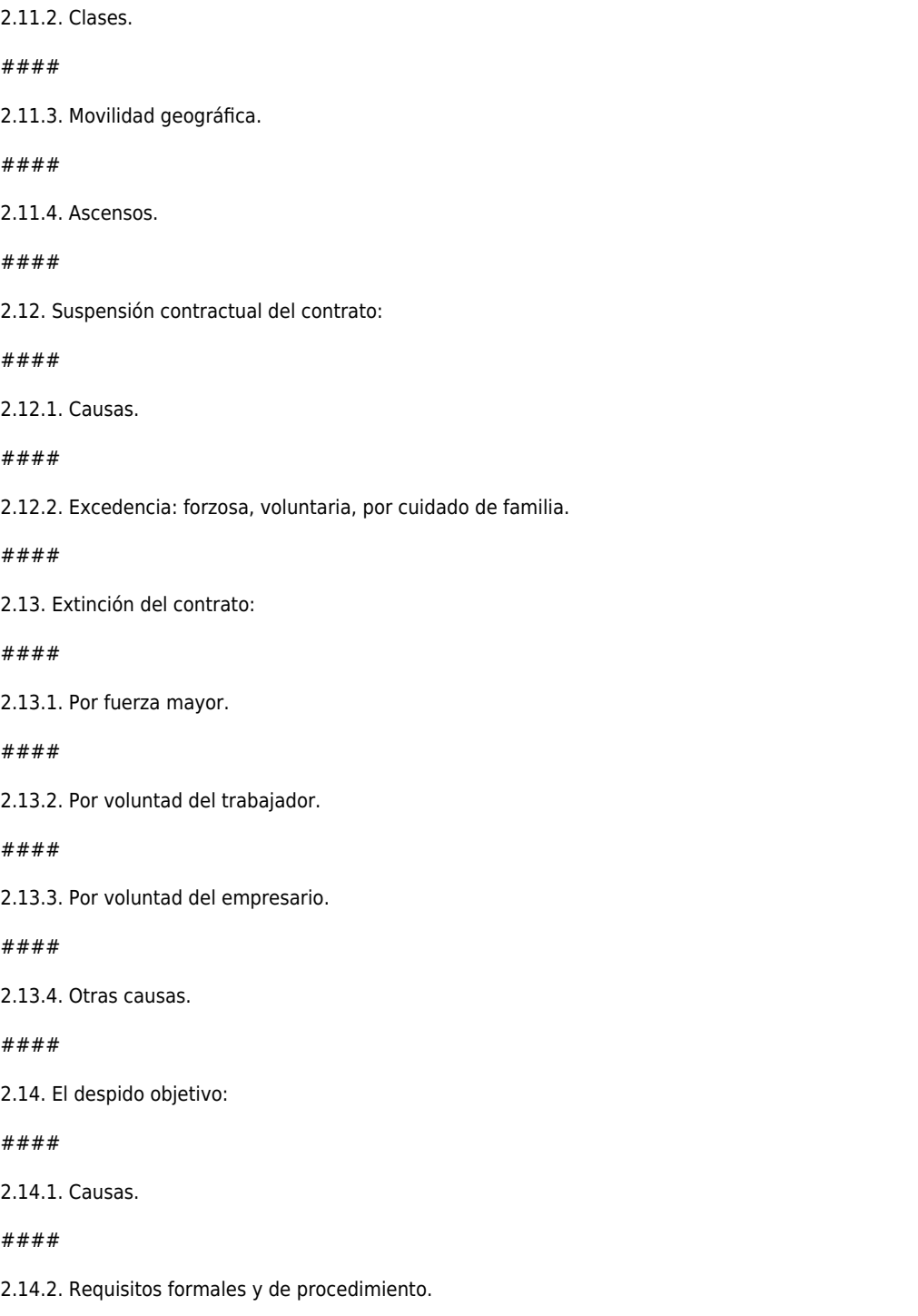

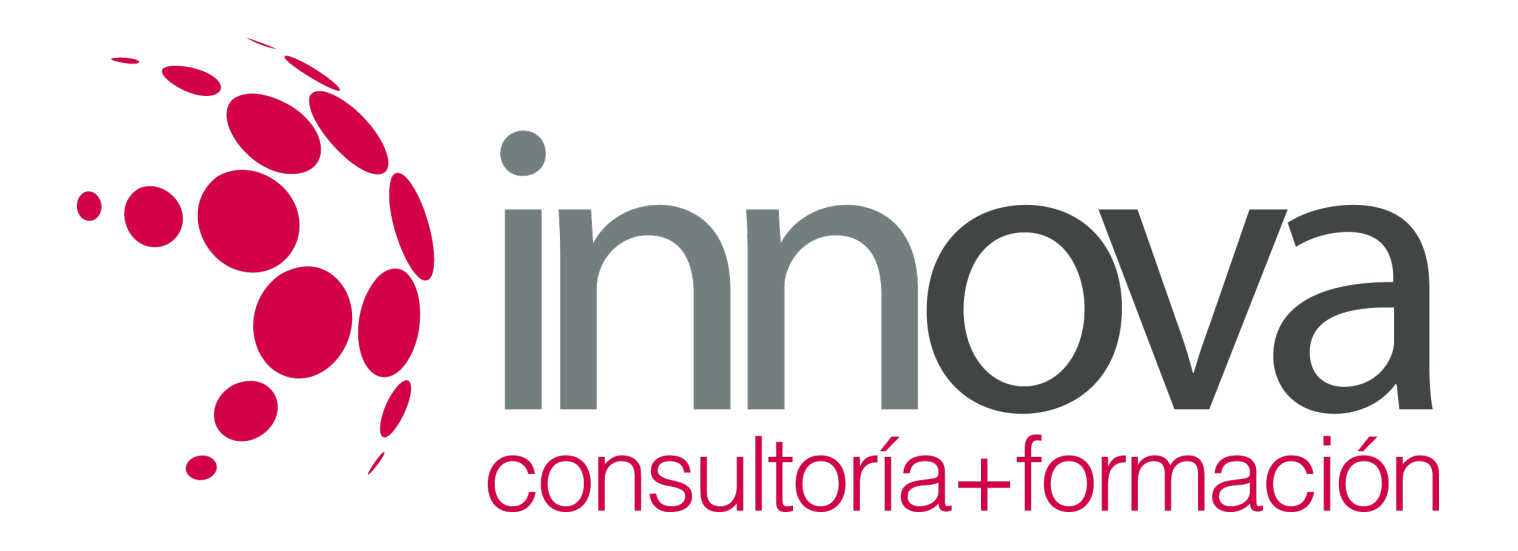

2.15. El despido colectivo:

####

2.15.1. Procedimiento.

####

2.16. El despido disciplinario:

####

2.16.1. Causas.

####

2.16.2. Trámites.

####

2.17. El finiquito:

### ####

2.17.1. Contenido y forma.

####

2.17.2. Cálculo del importe final.

####

 **3. Retribución salarial y actuación ante la Seguridad Social.**

### ####

3.1. Estructura salarial:

### ####

• Salario base.

#### ####

• Complementos salariales.

####

• Pagas extraordinarias.

####

• Otros.

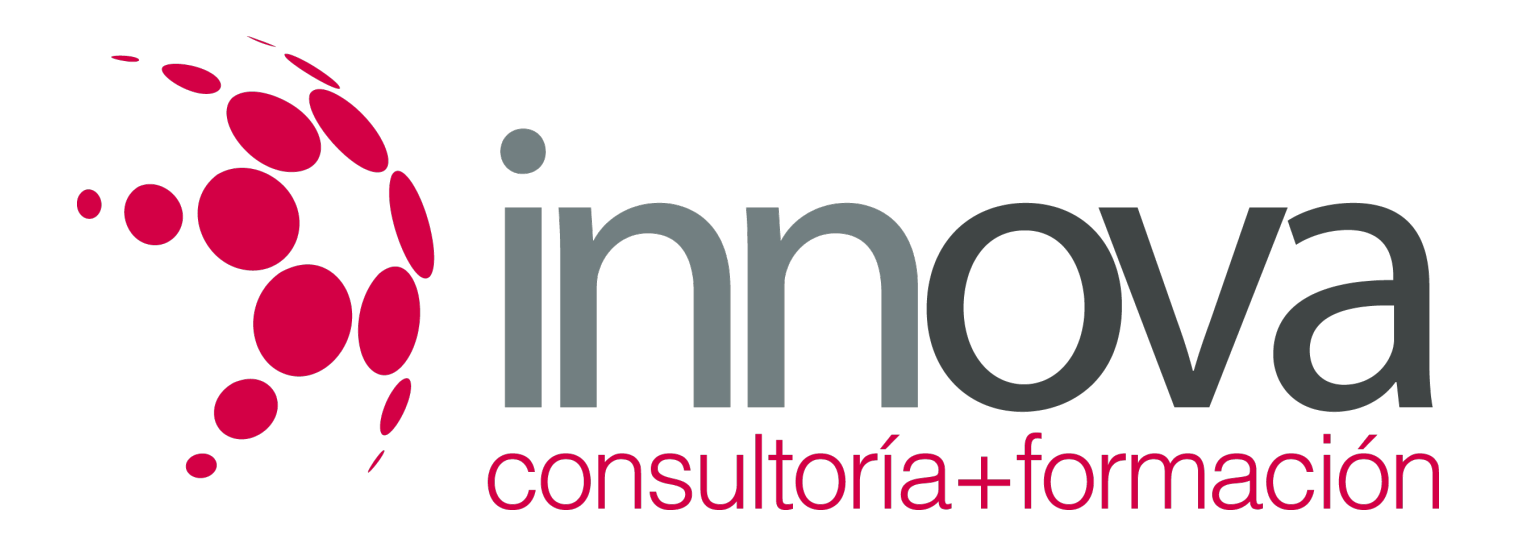

- 3.2. Estructura del recibo de salario:
- ####
- Devengos.

####

• Deducciones.

####

• Retención del IRPF.

####

3.3. El salario mínimo interprofesional.

#### ####

3.4. Pago del salario: tiempo, lugar y forma.

#### ####

3.5. Garantías salariales.

####

3.6. Regímenes de la Seguridad Social.

####

3.7. Inscripción de la empresa en la Seguridad Social.

#### ####

• Formalización.

### ####

• Cuenta de cotización.

####

3.8. Afiliación. Altas. Bajas:

####

• Formalización.

- Lugar.
- ####

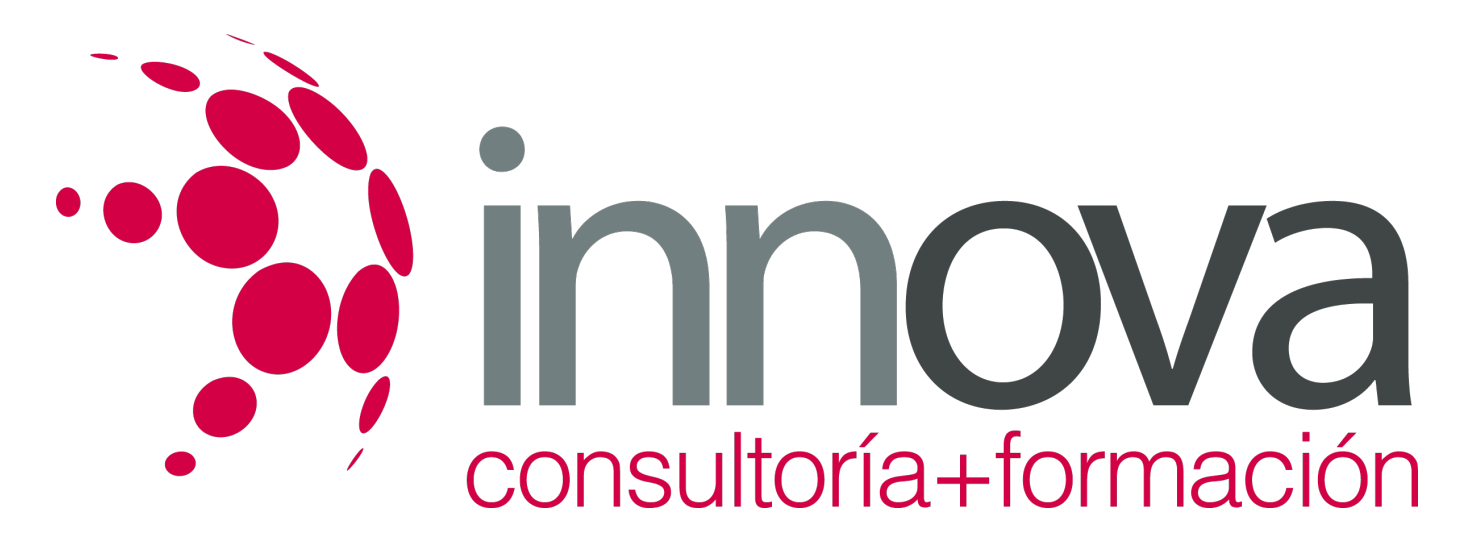

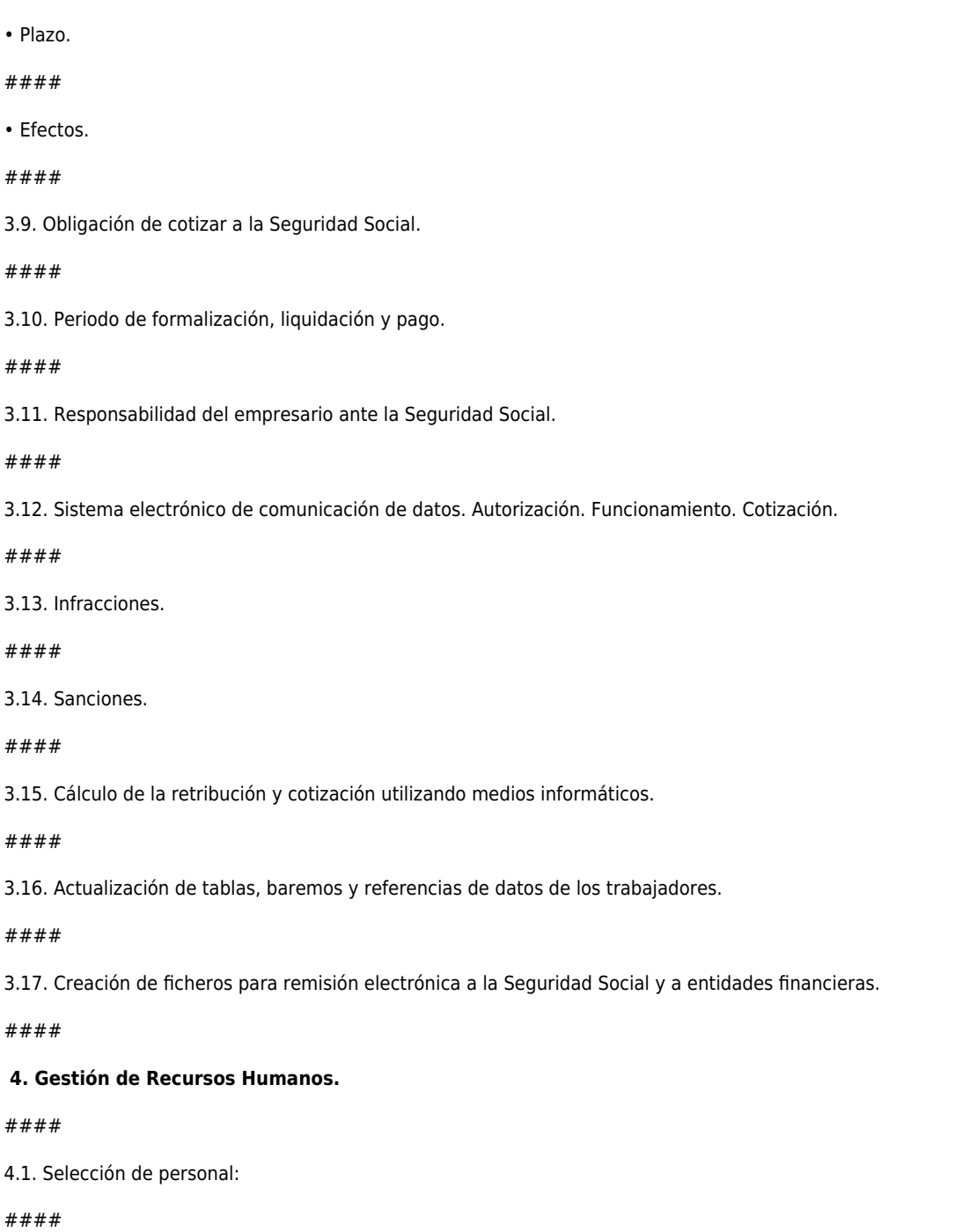

4.1.1. Fases del proceso.

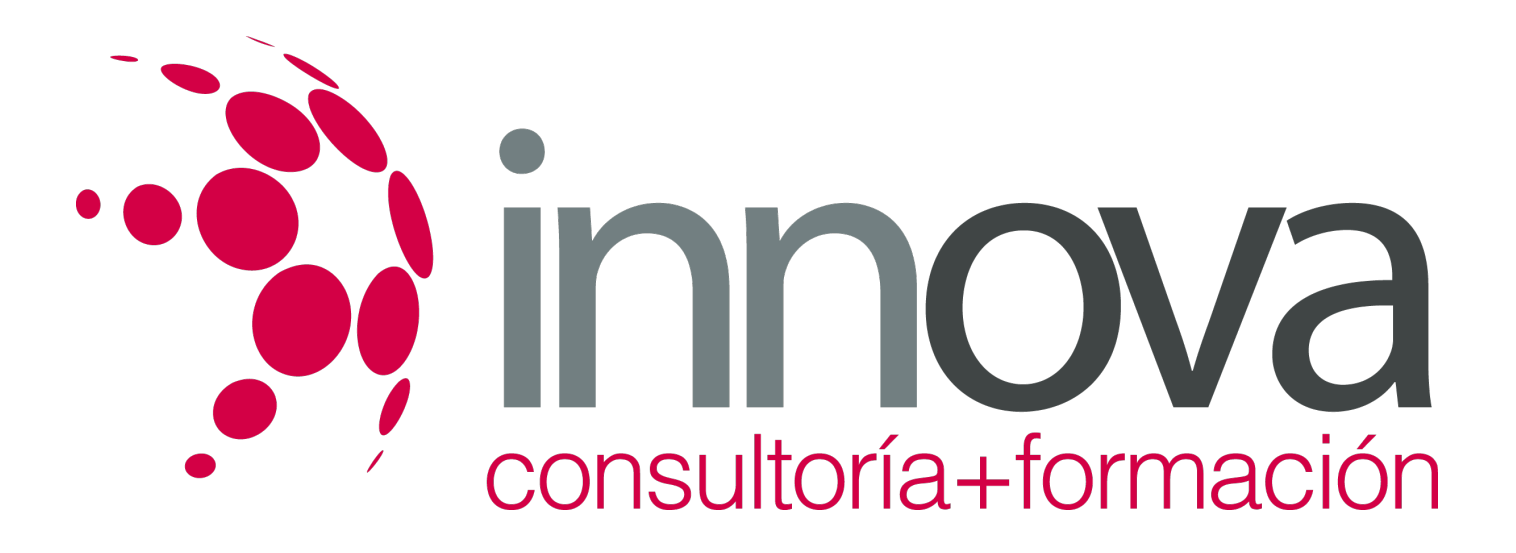

#### 4.1.3. Documentos de apoyo al proceso de selección. #### 4.1.4. Resultado. #### 4.2. Formación de Recursos Humanos: #### 4.2.1. Tipos de formación: ingreso, perfeccionamiento, desarrollo, complementaria. #### 4.2.2. Proyecto de formación: necesidades, creación de estrategias, búsqueda de entidades de formación y de fuentes de subvención, documentos. #### 4.2.3. Incorporación y actualización de datos del proceso de formación. #### 4.3. Control de personal:

4.1.2. Técnicas más utilizadas.

#### ####

4.3.1. Documentos básicos: listados, horarios, hojas de control.

#### ####

4.4. Aplicaciones informáticas para la gestión de Recursos Humanos:

#### ####

4.4.1. Tipo y características.

#### ####

4.4.2. Carga de datos: introducción y actualización.

#### ####

4.5. Fundamentos y principios básicos de un modelo de calidad total.

#### ####

4.6. Normas de protección de datos.

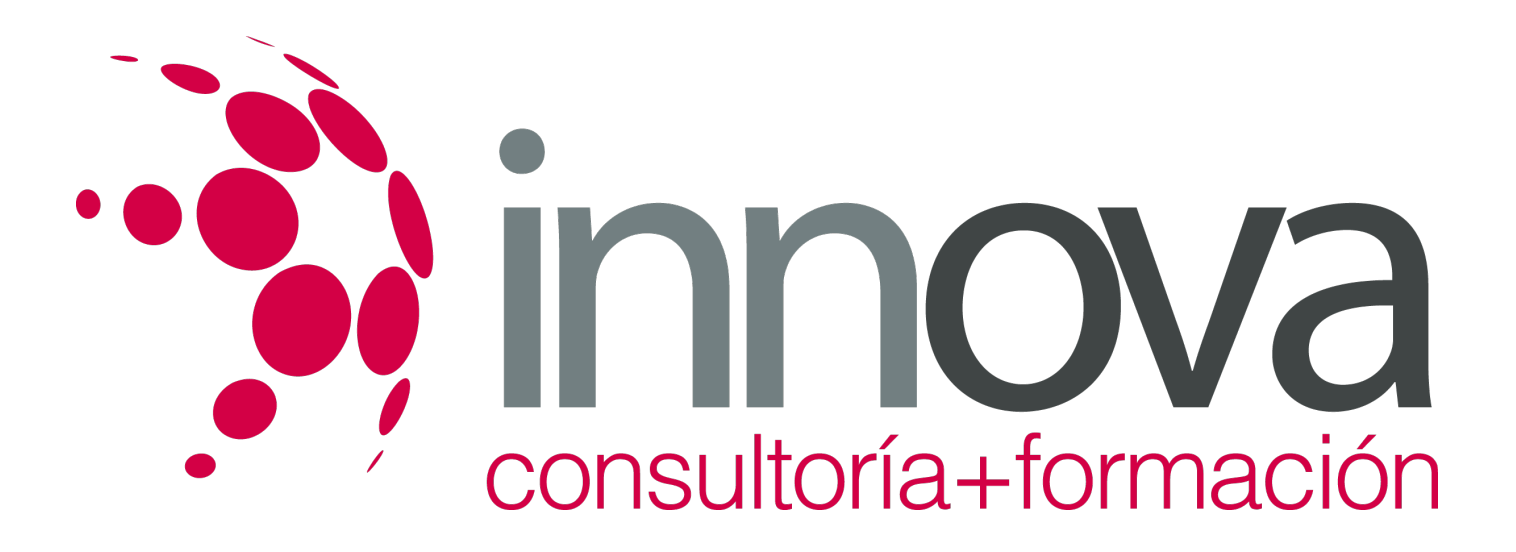

#### ####

4.7. Prevención de riesgos laborales:

####

4.7.1. Organismos responsables de Seguridad.

####

4.7.2. Proceso de identificación y evaluación de riesgos profesionales.

####

4.7.3. Daños.

####

4.8. Normas básicas de protección del medio ambiente en el ámbito laboral.

####

## **METODOLOGIA**

- **Total libertad de horarios** para realizar el curso desde cualquier ordenador con conexión a Internet, **sin importar el sitio desde el que lo haga**. Puede comenzar la sesión en el momento del día que le sea más conveniente y dedicar el tiempo de estudio que estime más oportuno.
- En todo momento contará con un el **asesoramiento de un tutor personalizado** que le guiará en su proceso de aprendizaje, ayudándole a conseguir los objetivos establecidos.
- **Hacer para aprender**, el alumno no debe ser pasivo respecto al material suministrado sino que debe participar, elaborando soluciones para los ejercicios propuestos e interactuando, de forma controlada, con el resto de usuarios.
- **El aprendizaje se realiza de una manera amena y distendida**. Para ello el tutor se comunica con su alumno y lo motiva a participar activamente en su proceso formativo. Le facilita resúmenes teóricos de los contenidos y, va controlando su progreso a través de diversos ejercicios como por ejemplo: test de autoevaluación, casos prácticos, búsqueda de información en Internet o participación en debates junto al resto de compañeros.
- **Los contenidos del curso se actualizan para que siempre respondan a las necesidades reales del mercado.** El departamento multimedia incorpora gráficos, imágenes, videos, sonidos y elementos interactivos que complementan el aprendizaje del alumno ayudándole a finalizar el curso con éxito.

# **REQUISITOS**

Los requisitos técnicos mínimos son:

- Navegador Microsoft Internet Explorer 5.5 o superior, con plugin de Flash, cookies y JavaScript habilitados. No se garantiza su óptimo funcionamiento en otros navegadores como Firefox, Netscape, Mozilla, etc.
- Resolución de pantalla de 800x600 y 16 bits de color o superior.
- Procesador Pentium II a 300 Mhz o superior.

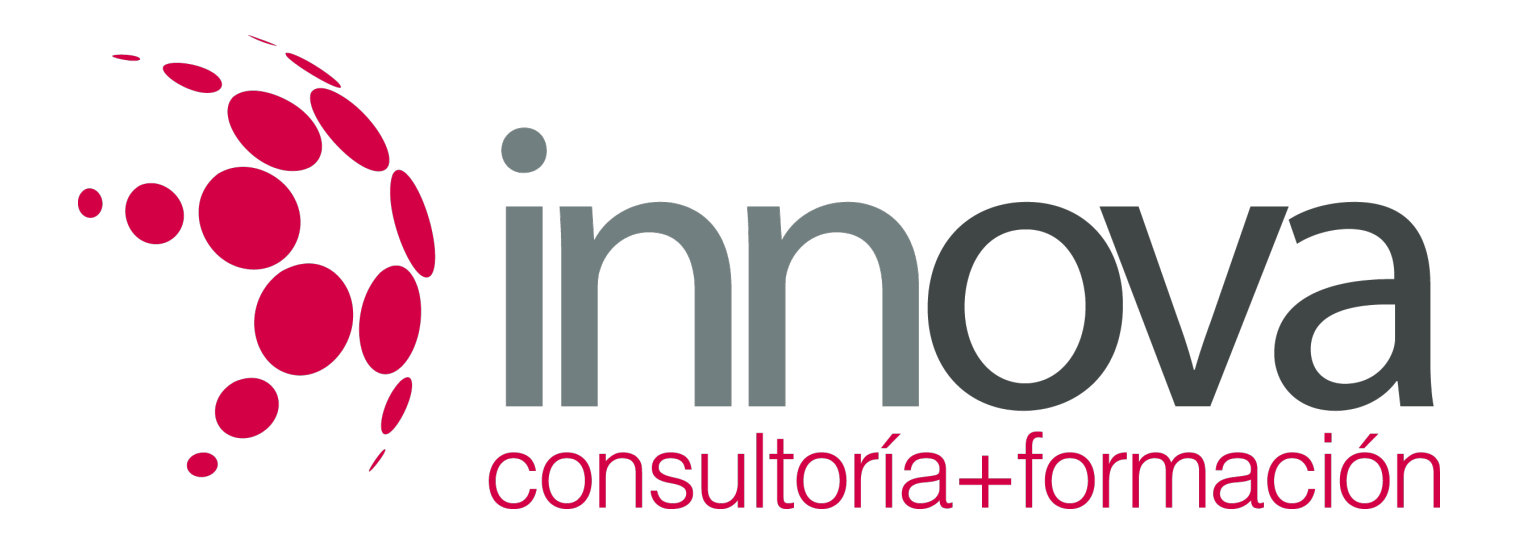

32 Mbytes de RAM o superior.